The decimal point is 3 digit(s) to the right of the  $|$ 000000000000000000000000000000111111222338 2 | 07 4 | 5 6 | 8 8 | 4 10 | 5 12 | 14 |  $\overline{16}$  | 0 > stem(log10(islands)) The decimal point is at the | 1 | 1111112222233444 1 | 5555556666667899999 3344  $59$  $\frac{1}{2}$  $\frac{2}{3}$  $\frac{3}{3}$  $\begin{array}{c|c} 3 & 5678 \\ 4 & 012 \end{array}$  $012$ > as.data.frame(islands) islands Africa 11506<br>Antarctica 5500 Antarctica<br>Asia Asia 16988 Australia 2968 Axel Heiberg 16 Baffin 184 Moluccas 29

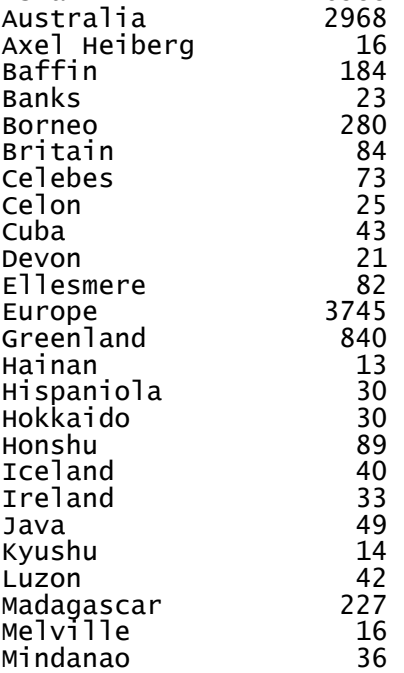

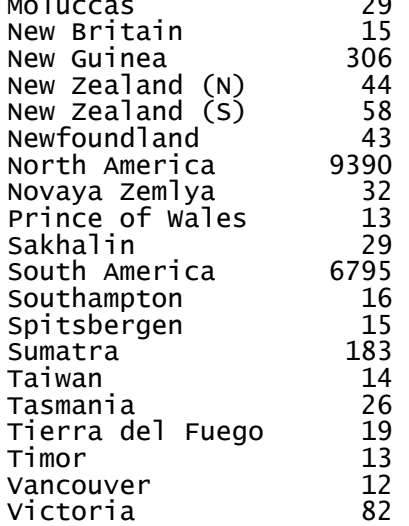